# ОСОБЫЕ СЛУЧАИ ПРИМЕНЕНИЯ СИМПЛЕКС-МЕТОДА

### I Вырожденность решения

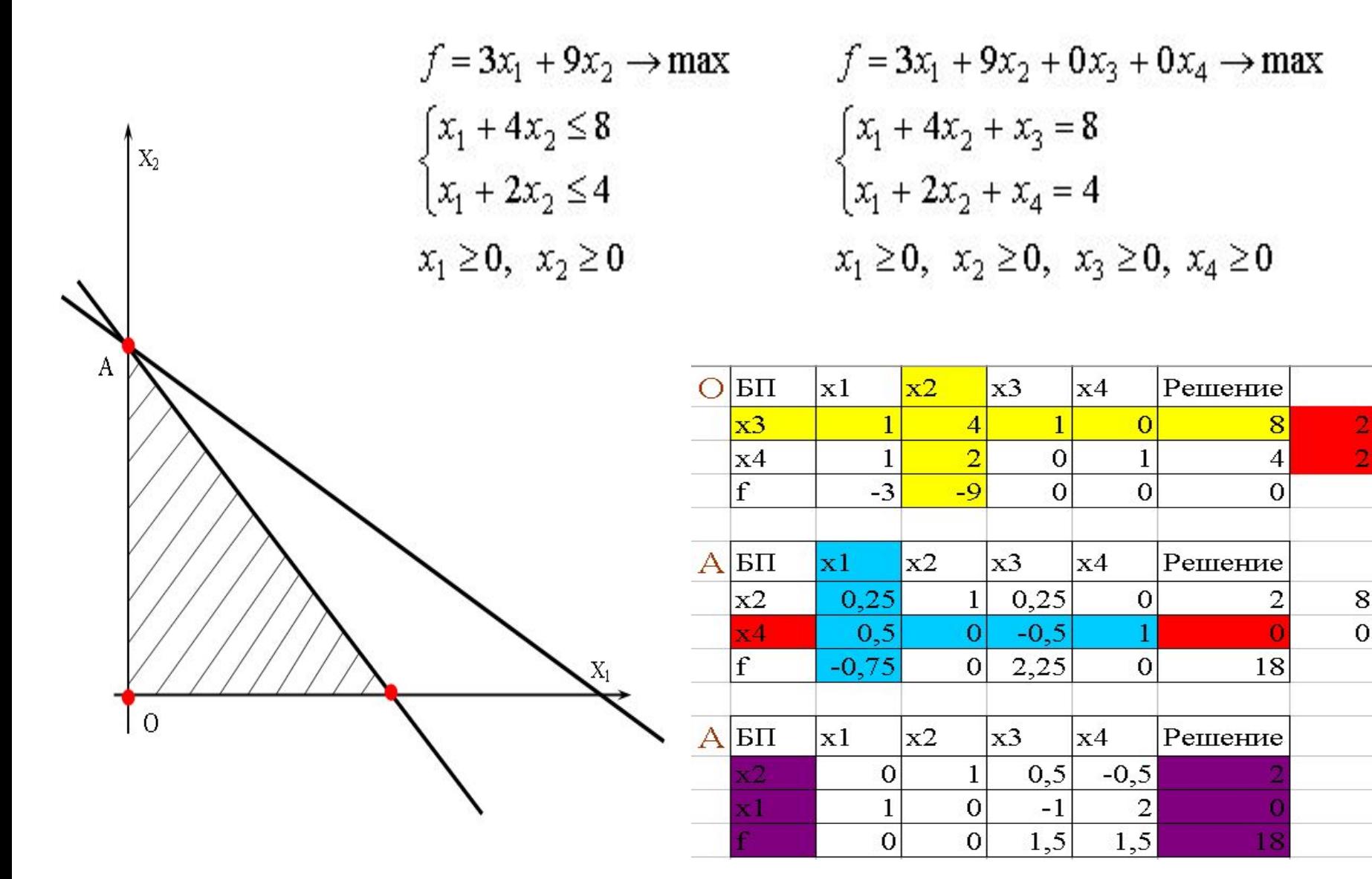

### II Альтернативные оптимальные

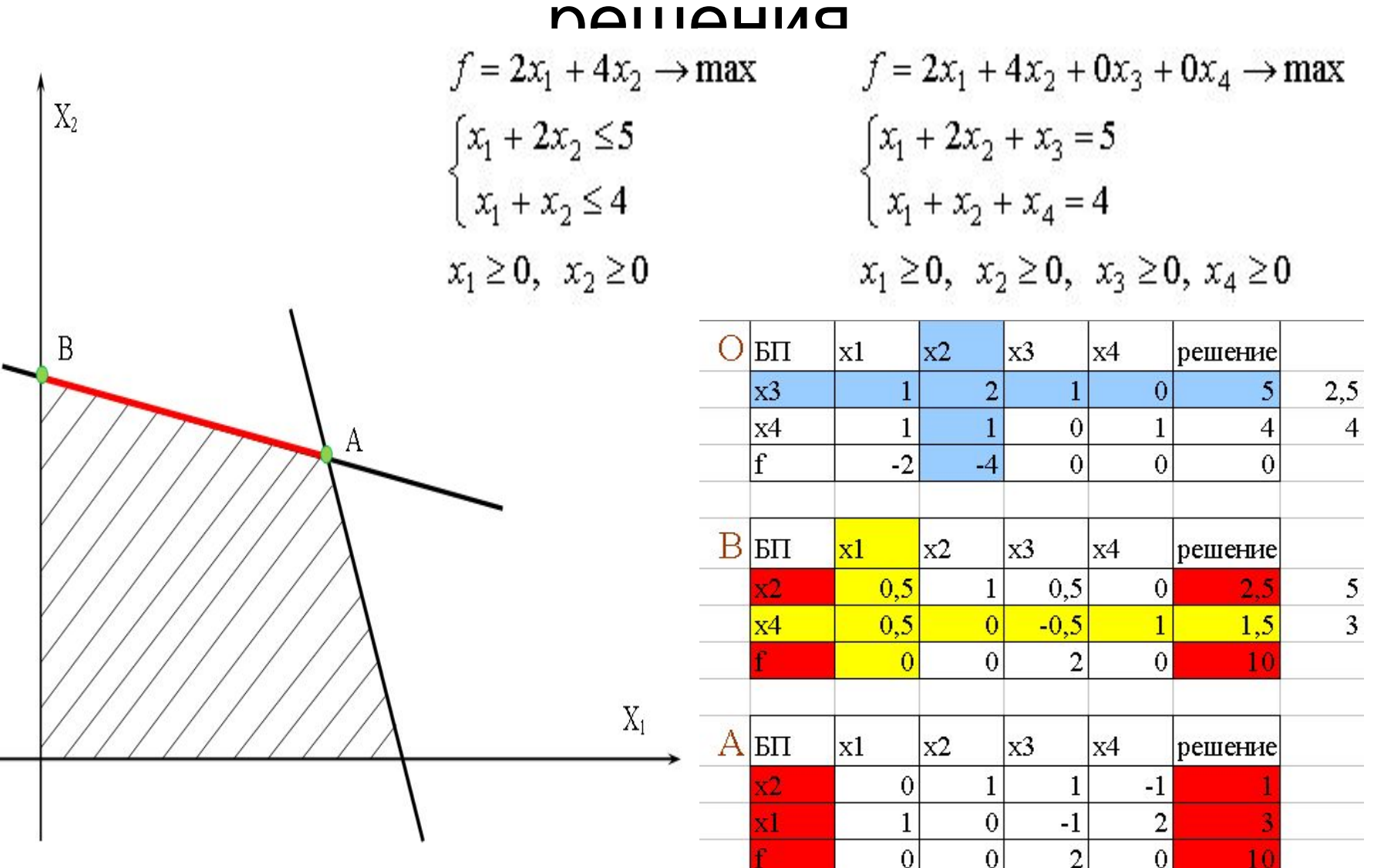

## III Неограниченное решение

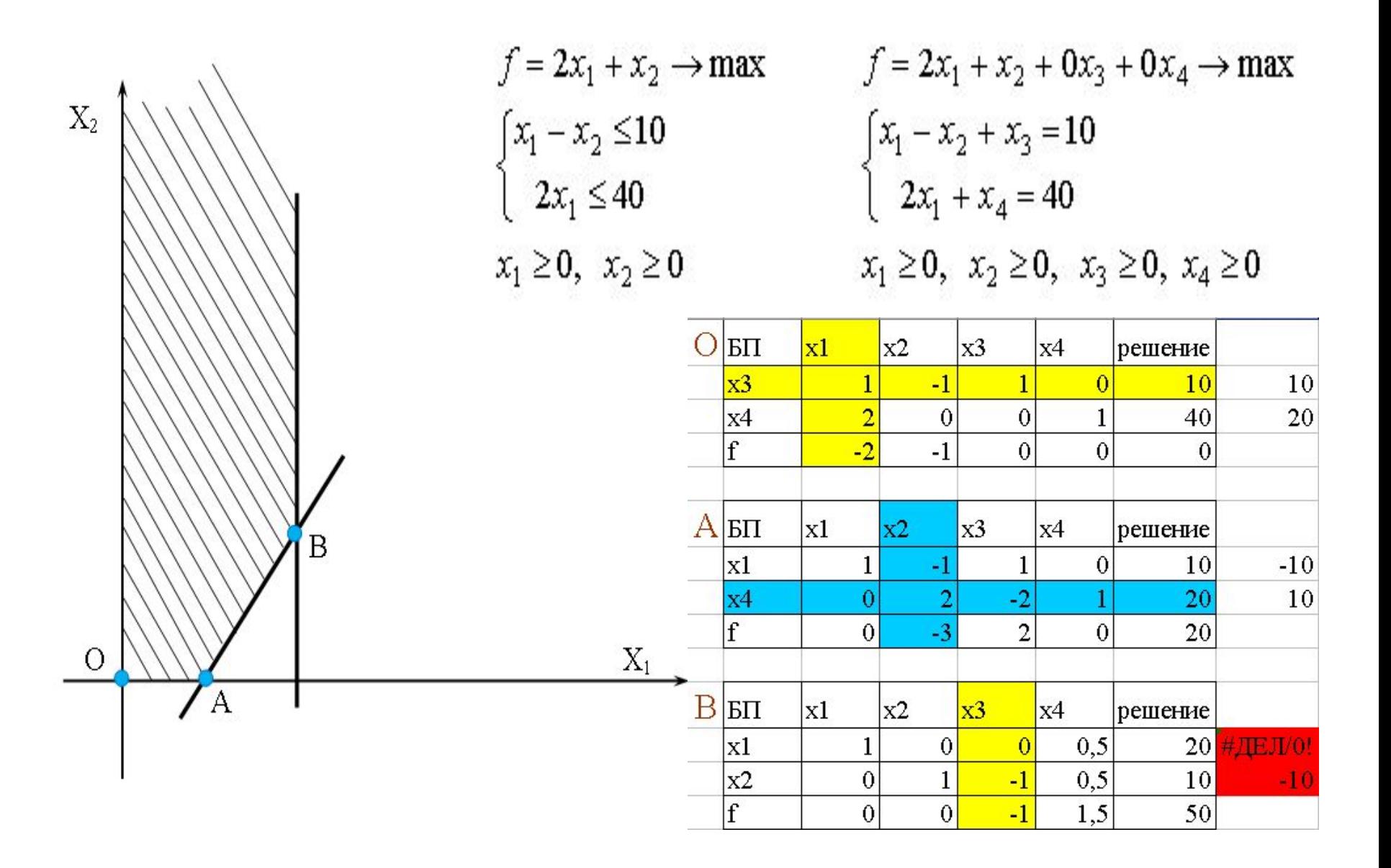

## Анализ ЗЛП на чувствительность

- Статус ресурса дефицитный (недефицитный) – определяется по значению дополнительных переменных в оптимальном решении
- II Ценность ресурса определяется коэффициентами ЦФ при дополнительных переменных в оптимальном решении

# Статус и ценность ресурсов

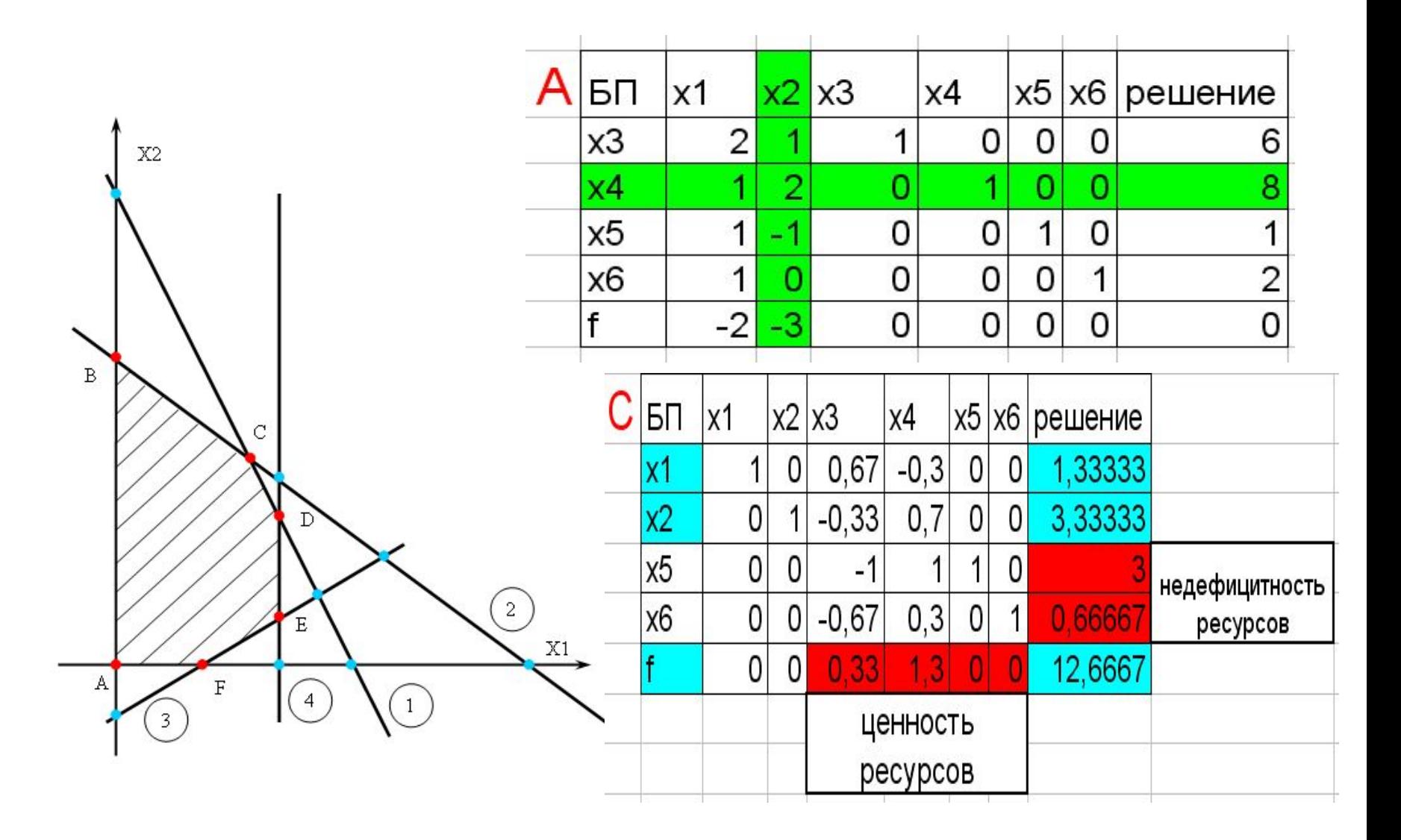

### Анализ ЗЛП на чувствительность -

#### изменение запасов ресурсов

Таблица соответствует оптимальному решению

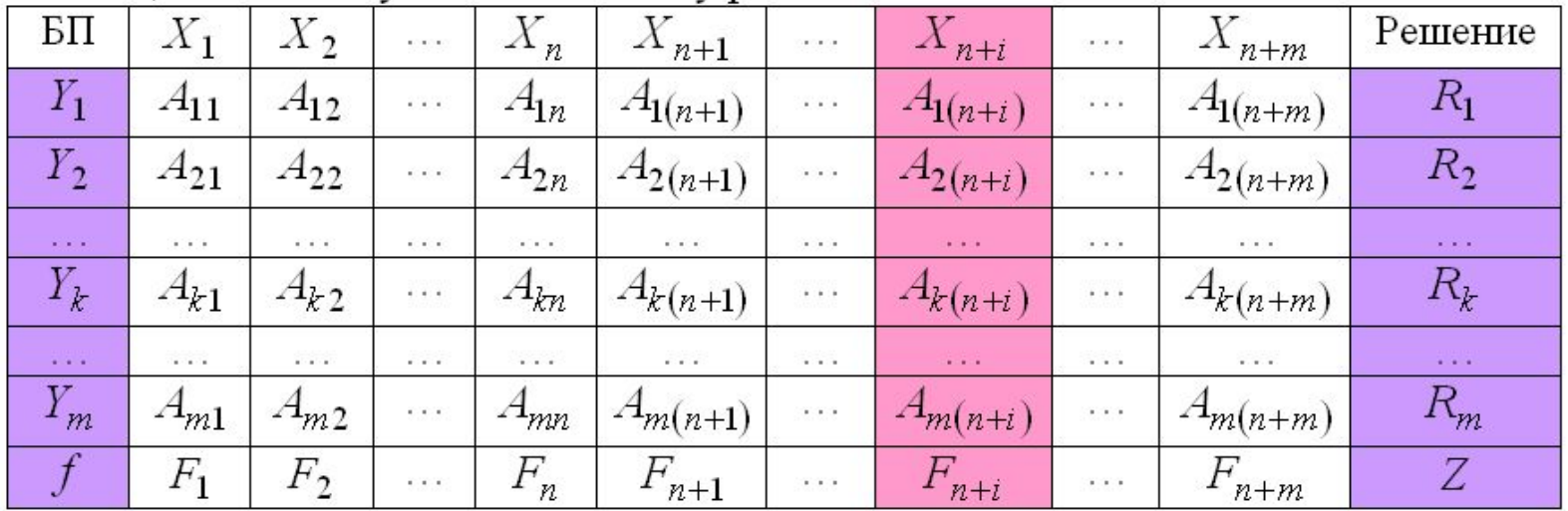

Изменение правой части одного из ограничений:

$$
d + d \quad (d > 0 \quad \text{mm} \quad d <
$$

Варианты рассуждений при изменении:

а) решение задачи заново не требуется

 $Y_k = R_k + A_{k(n+i)}d$  $Z' = Z + F_{n+i}d$  если диапазон  $d \in (D_1, D_2)$  из условия  $Y_k = R_k + A_{k(n+i)}d > 0$   $k = \overline{1,m}$  $k=\overline{1,m}$ б) при  $d < D_1$  или  $d > D_2$  - имеем недопустимый базис (сохранен принципом оптимальности) 1. решать задачу заново

**HJH** 

2. применить двойственный симплекс метод для перехода к допустимому решению

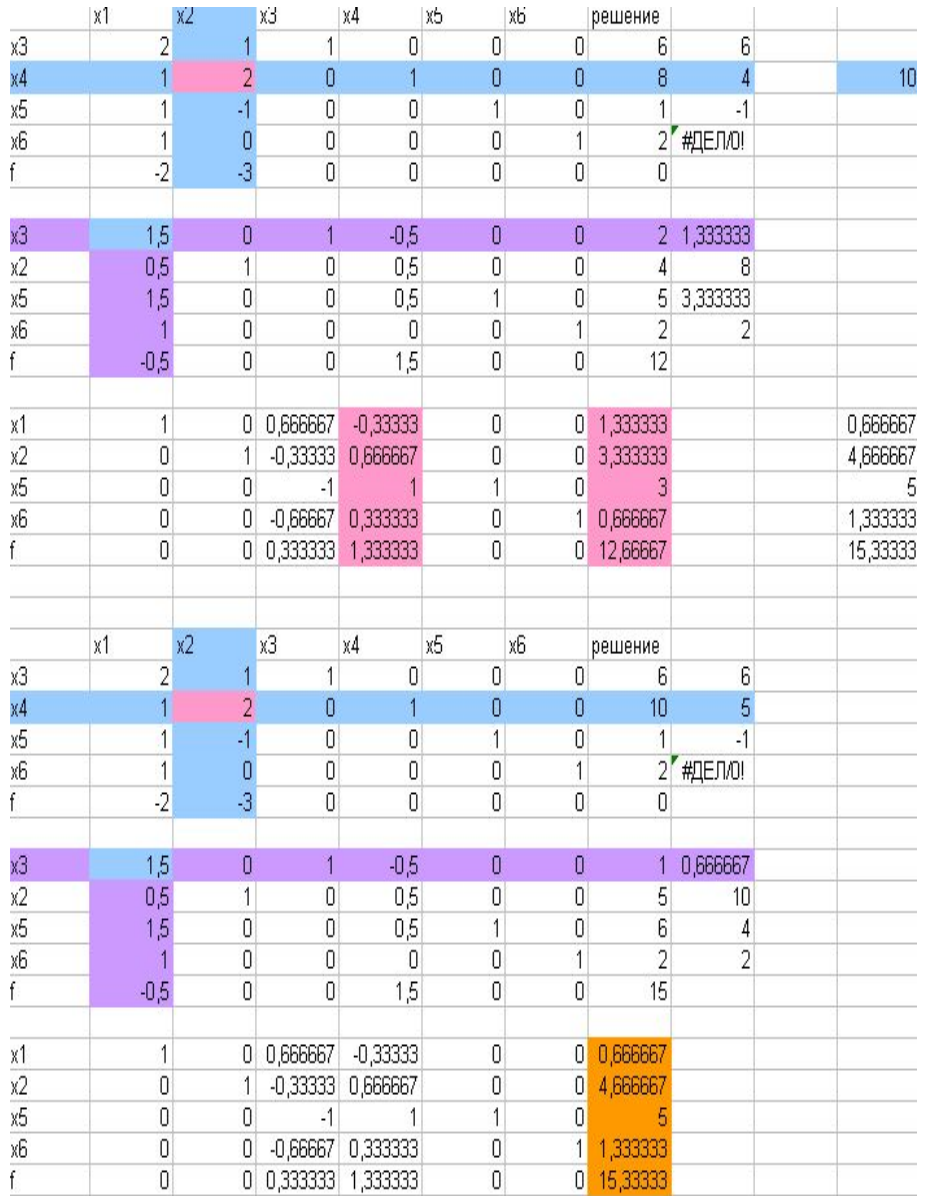

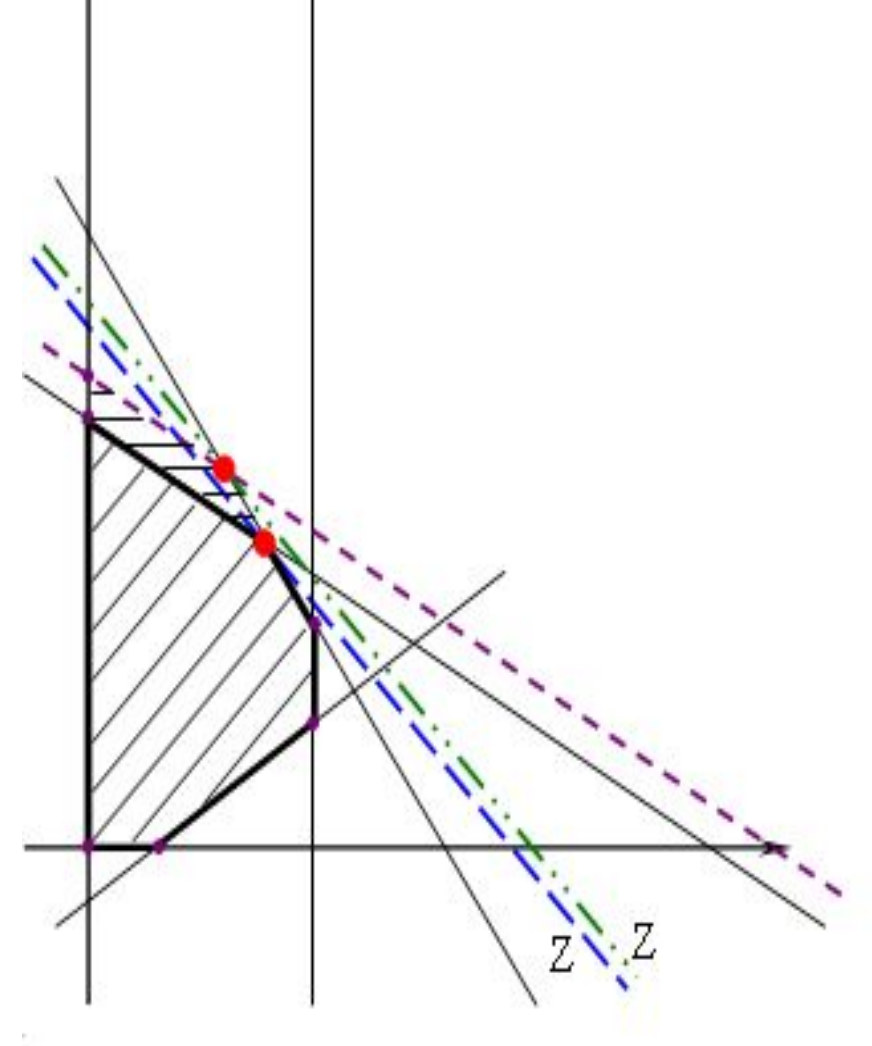

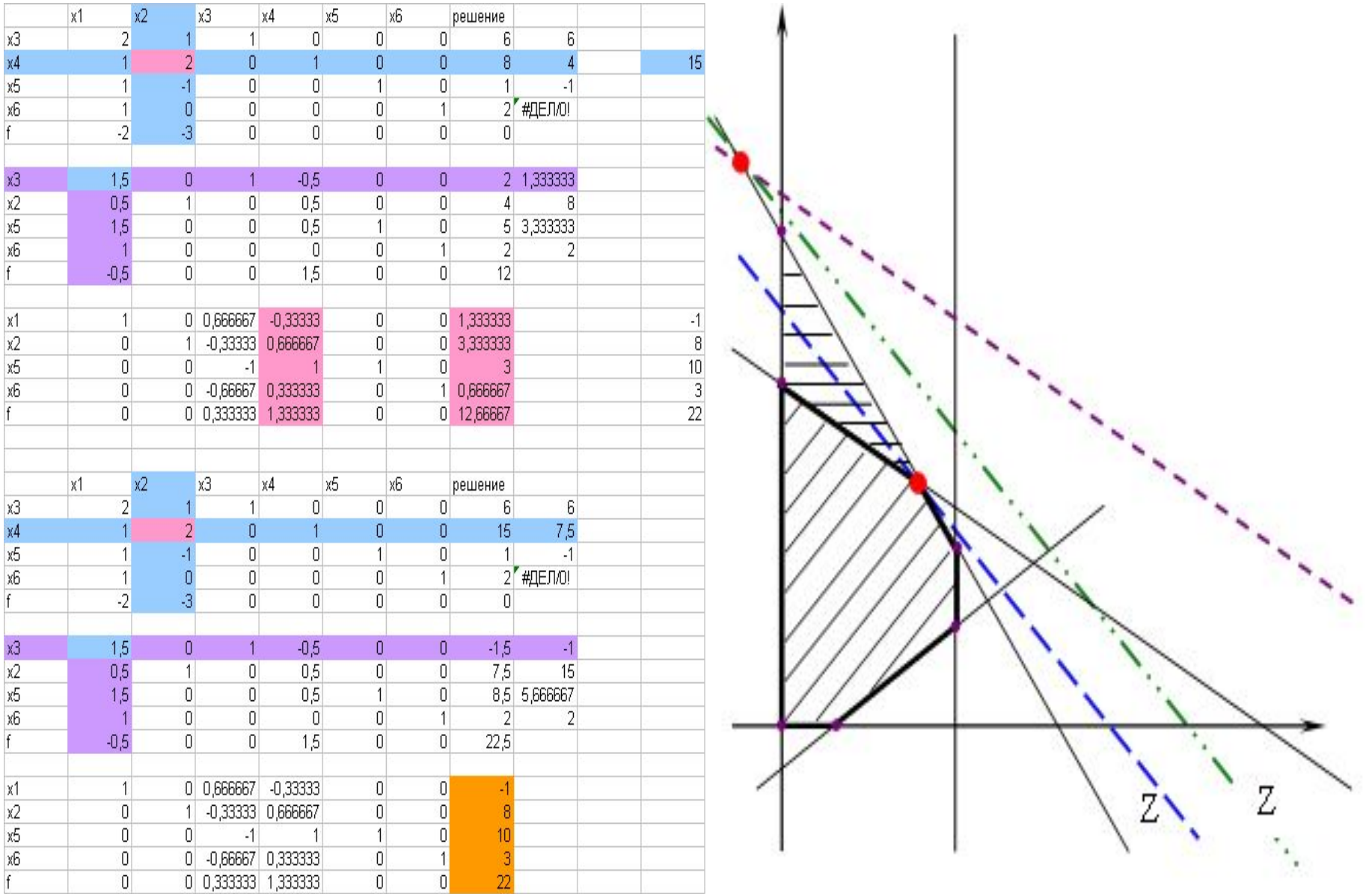

### Анализ ЗЛП на чувствительность - изменение коэффициентов ЦФ

Оптимальное решение: 1. базисные переменные  $Y_1 = R_1, Y_2 = R_2, ..., Y_m = R_m$ 

2. свободные переменные  $W_1 = 0, W_2 = 0, ..., W_n = 0$ 3. Коэффициенты ЦФ - при  $Y_i$   $(i = \overline{1, m})$  - 0  $\text{EEM}(W_k \mid (k = \overline{1,n}) - F_k)$ 

Изменение коэффициента ЦФ в исходной постановке задачи при переменной  $X_{\overline{\jmath}}$ 

 $C'_i = C_i + d \quad (d > 0 \quad \text{mm} \quad d < 0)$  $X_i$  - в оптимальном решении среди базисных  $(Y_i \mid i = \overline{1,m}) \leftrightarrow Y_{\sigma} = R_{\sigma}$ 

Варианты рассуждений: 1. изменения базиса и значений базисных переменных нет, 2. изменения в строке ЦФ

решать задачу заново не надо

а) при  $d \in (D_1, D_2)$  - оптимальное решение (набор базисных переменных и их значения) не изменяется

> $F'_k = F_k + A_{ak}d$  при  $W_k$   $k = 1, n$  $Z' = Z + R_d d$ диапазон  $(D_1, D_2)$ нз условия  $F'_k = F_k + A_{qk}d > 0$

б) при  $d < D_1$  или  $d > D_2$  - пересчет  $F'_k$  и  $Z'$  - имеем допустимый неоптимальный базис, осуществляем поиск оптимального решения далее симплекс-методом

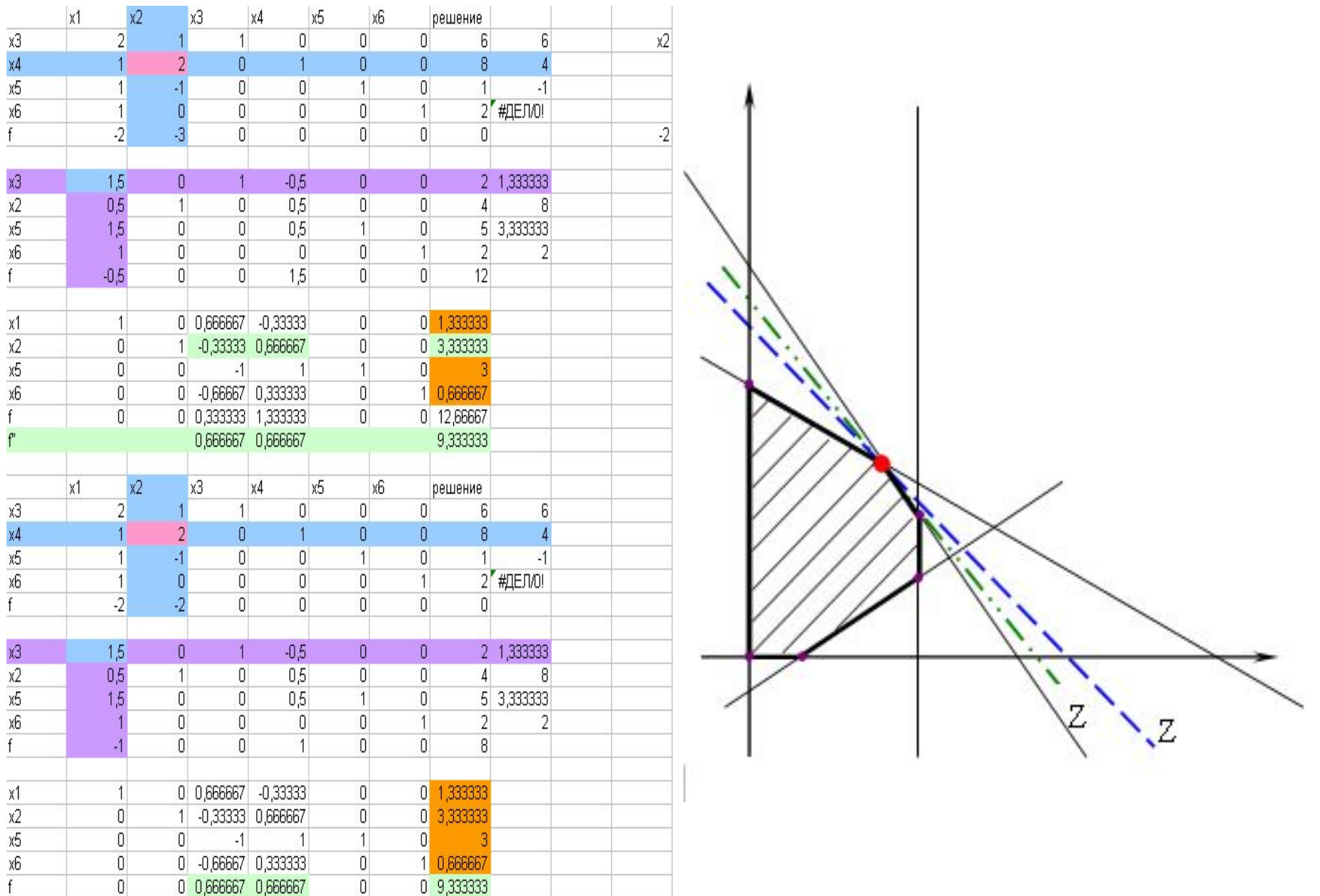

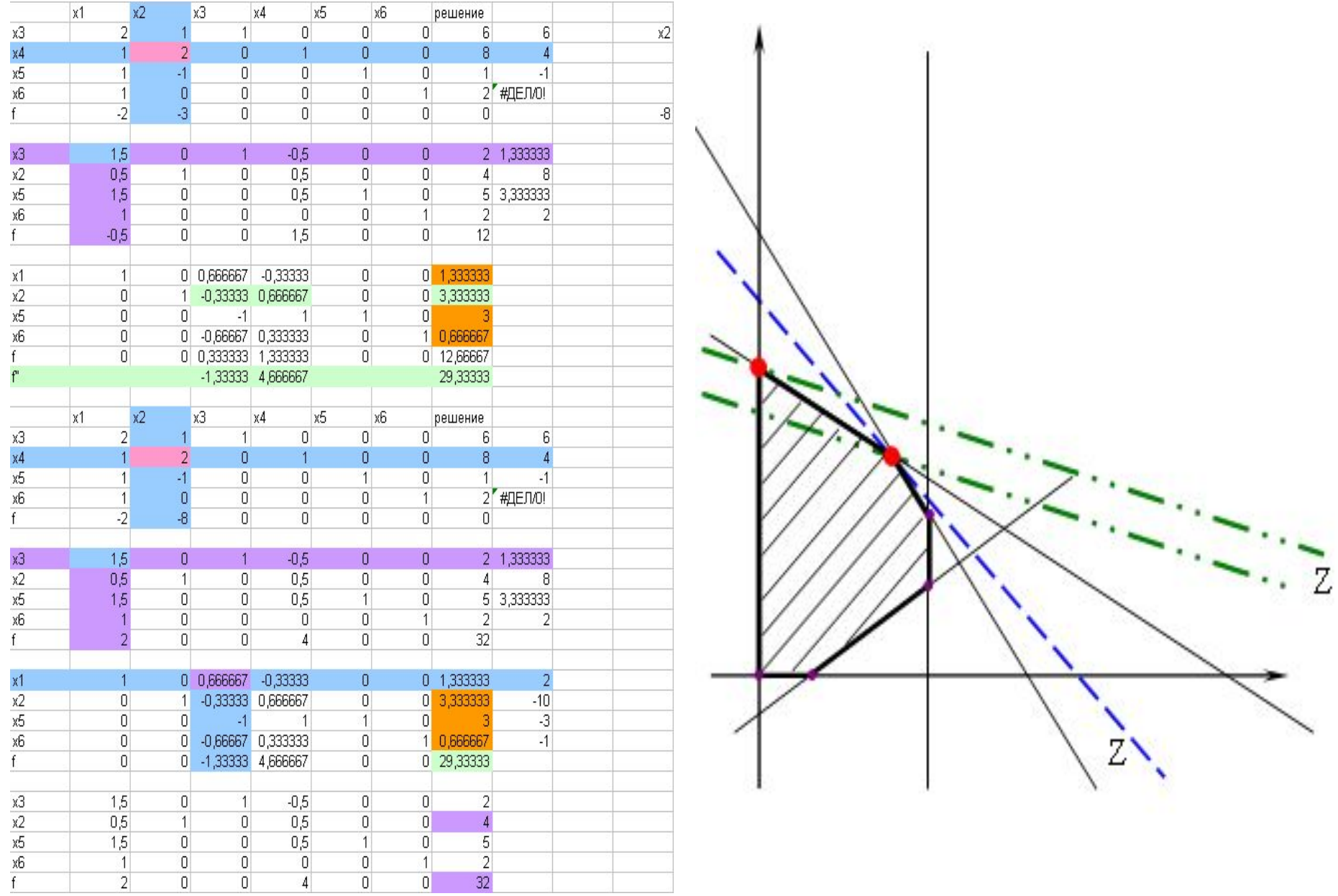

#### Двойственный симплекс-метод

применение – поиск нового оптимального решения 1. анализ на чувствительность – добавление нового ограничения или изменение старого 2. поиск целочисленного решения

- Обычный СМ
- 1. начальное базисное решение – допустимо
- 2. промежуточные решения – допустимые
- 3. значение  $\Box \Phi$  улучшается
- Двойственный СМ
- 1. начальное базисное решение – недопустимое с признаками оптимальности (решение «лучше, чем оптимальное»)
- 2. промежуточные решения недопустимые с признаками оптимальности
- 3. значение ЦФ ухудшается

#### Алгоритм двойственного симплекс-метода

#### Алгоритм при максимизации ЦФ

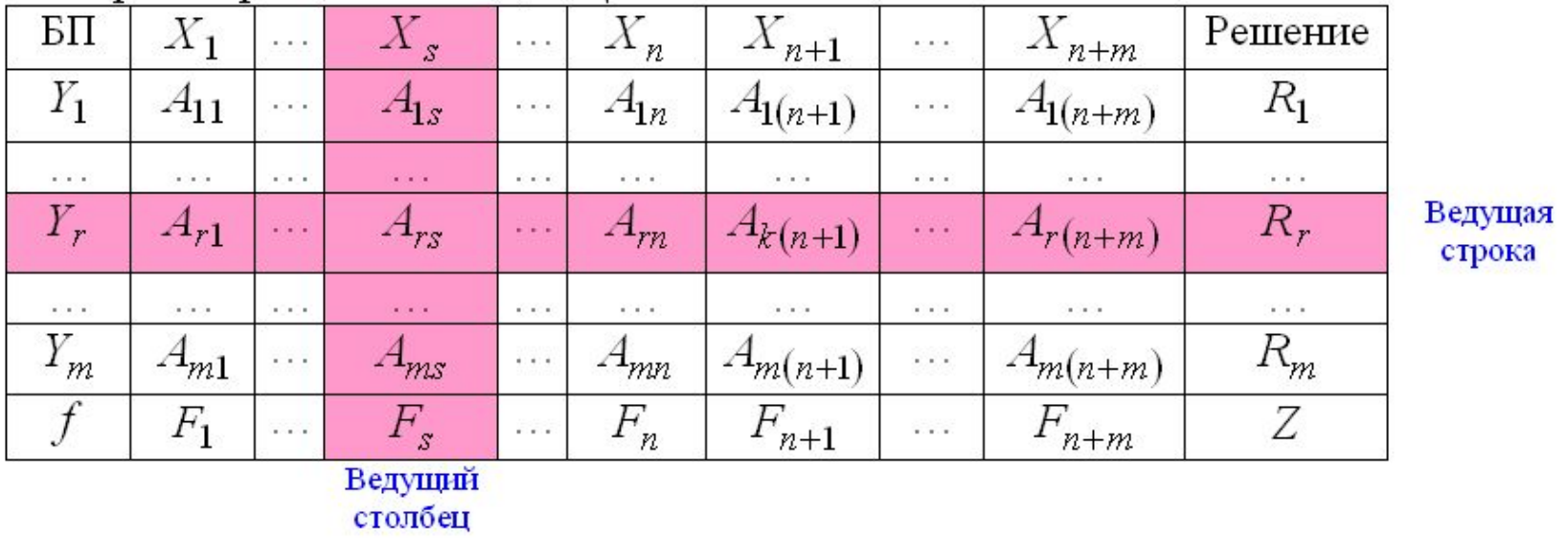

- 1. <u>выбор ведущей строки</u> исключаемая из базиса переменная  $Y_r = R_r$  $R_r < 0$  причем  $|R_r| = \max_k |R_k|$   $k = \overline{1,m}$  (если все  $R_k > 0$  - оптимум найден)
- 2. <u>выбор ведущего столбца</u> включаемая в базис переменная  $X_s$

$$
A_{rs} < 0
$$
- выбор из условия 
$$
\min_{j} \left| \frac{F_{j}}{A_{rj}} \right| = \left| \frac{F_{s}}{A_{rs}} \right|, A_{rs}
$$
- ведущий элемент

3. расчет нового базисного решения процедурами симплекс-метода справедшиво равенство  $F'_{i} = F_{i} - F_{s} A_{ri} / A_{rs} > 0$ 

#### Пример решения ЗЛП двойственным симплекс методом

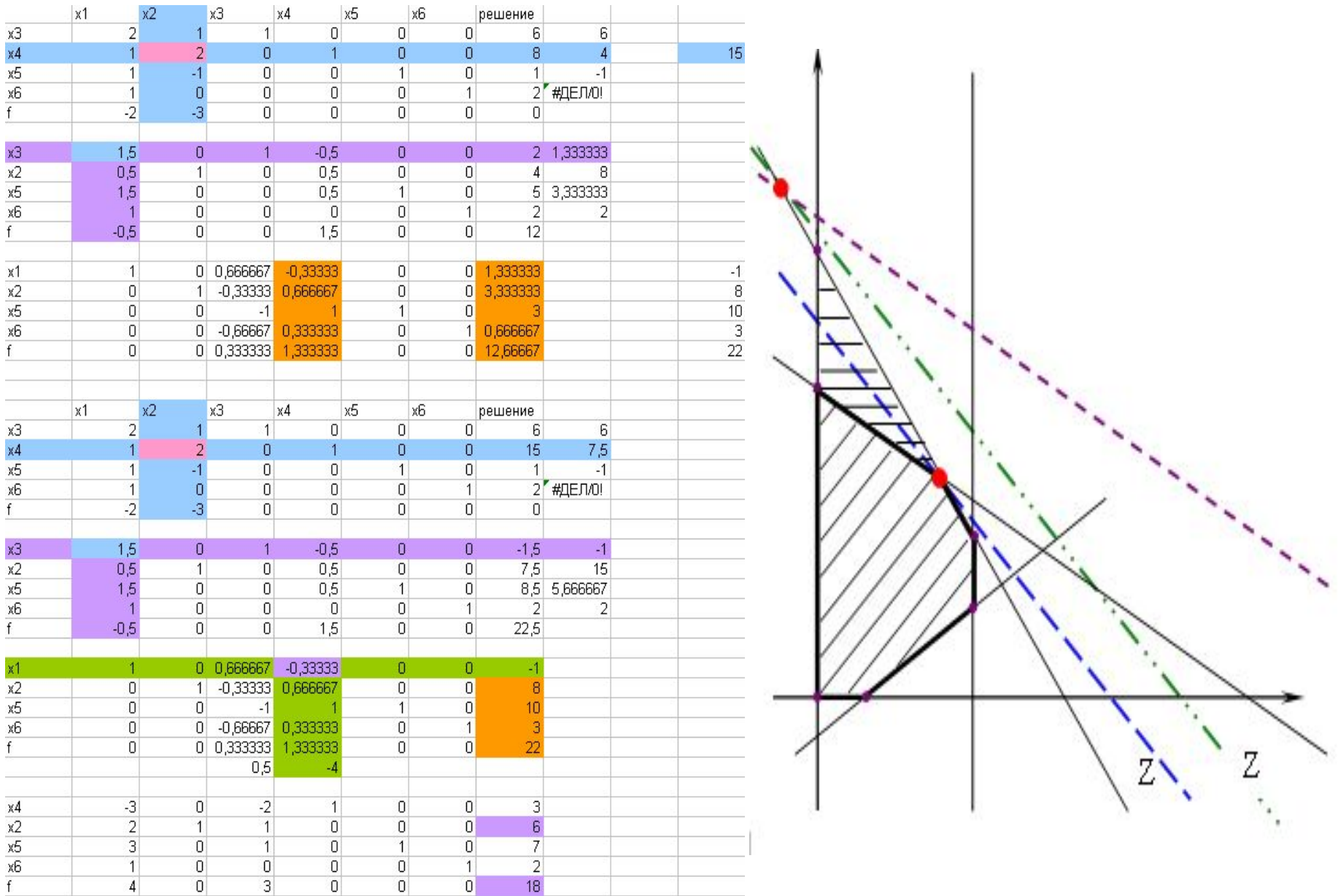

# Понятие двойственной ЗЛП

Прямая задача линейного программирования в канонической форме

$$
Z = \sum_{j=1}^{n} C_j X_j \to \max \min
$$

$$
\sum_{j=1}^{n} a_{ij} X_j = b_i \quad i = \overline{1, m}
$$
  

$$
X_j \ge 0 \qquad j = \overline{1, n}
$$

 $n$  переменных – исходные и дополнительные

- 1. решение ДЗЛП из симплекс-таблицы с оптимальным решением ПЗЛП
- 2. решение ПЗЛП из симплекс-таблицы с оптимальным решением ДЗЛП, сформулированной из этой ПЗЛП

### Правила преобразования ПЗЛП в ДЗЛП на основе канонической формы

- 1. Каждому из m ограничений ПЗЛП соответствует переменная ДЗЛП
- 2. Каждому из n переменных ПЗЛП соответствует ограничение ДЗЛП
- 3. Коэффициенты при переменной в ограничениях ПЗЛП переходят в коэффициенты ограничения ДЗЛП, соответствующего этой переменной, правая часть формируемого ограничения ДЗЛП равна коэффициенту ЦФ при этой переменной в ПЗЛП
- 4. Коэффициенты ЦФ ДЗЛП равны правым частям ограничений ПЗЛП

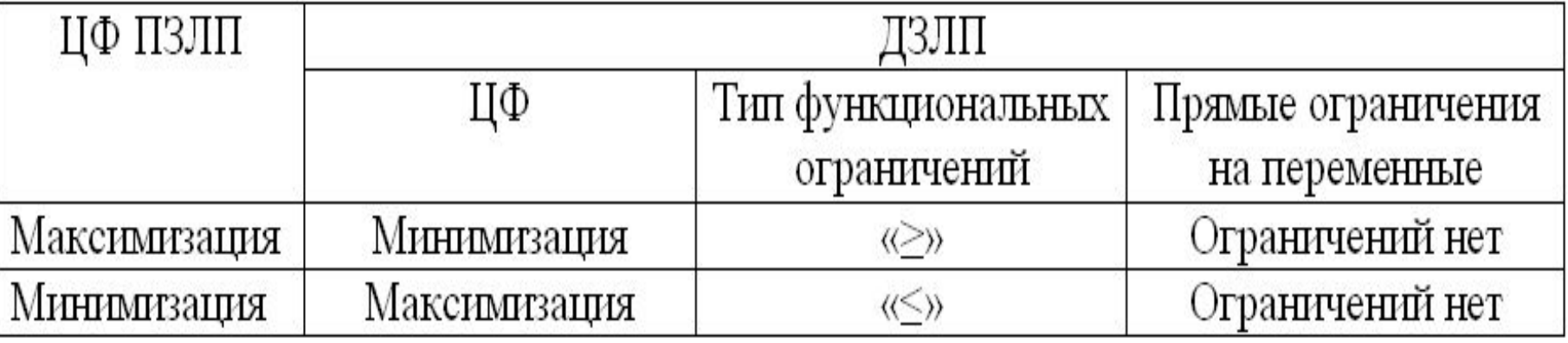

### Пример преобразования ПЗЛП в ДЗЛП

$$
\frac{\text{min}}{Z} = 15x_1 + 12x_2 \to \text{min}
$$
  
\n
$$
\begin{cases}\nx_1 + 2x_2 \ge 3 \\
2x_1 - 4x_2 \le 5 \\
x_1, x_2 \ge 0\n\end{cases}
$$

<u>ПЗЛП в канонической форме</u>  $Z = 15x_1 + 12x_2 + 0x_3 + 0x_4 \rightarrow min$  $\begin{cases} x_1 + 2x_2 - x_3 = 3 \\ 2x_1 - 4x_2 + x_4 = 5 \end{cases}$  $x_1, x_2, x_3, x_4 \ge 0$ 

$$
\text{Z} = 3y_1 + 5y_2 \rightarrow \text{max}
$$
\n
$$
\begin{cases}\ny_1 + 2y_2 \le 15 \\
2y_1 - 4y_2 \le 12 \\
-y1 + 0y_2 \le 0\n\end{cases} \Rightarrow \begin{cases}\ny_1 \ge 0 \\
y_2 \le 0\n\end{cases}
$$

# Взаимосвязь ПЗЛП и ДЗЛП

1. для любой симплекс итерации прямой или двойственной задачи

 $\begin{pmatrix} \text{ROS}} \text{ROS}} \text{$ 

2. для любой пары допустимых решений прямой и двойственной задачи

 $\begin{array}{l} \left\{ \left\{ \left\{ \right\} \right\} \right\} \leq \left\{ \left\{ \left\{ \left\{ \right\} \right\} \right\} \right\} \ \left\{ \left\{ \left\{ \right\} \right\} \right\} \ \left\{ \left\{ \left\{ \right\} \right\} \right\} \ \left\{ \left\{ \right\} \right\} \ \left\{ \left\{ \right\} \right\} \ \left\{ \left\{ \right\} \right\} \ \left\{ \left\{ \right\} \right\} \ \left\{ \left\{ \right\} \right\} \ \left\{ \left\{ \right\} \right\} \$ 

в точке оптимума - строгое равенство: «равновесие»

# Разновидности симплексметода

- 1. Модифицированный симплексметод
- 2. Метод решения задач с ограниченными переменными
- 3. Метод декомпозиции
- 4. Параметрическое линейное программирование
- 5. Метод Кармаркара